**Youth Risk Behavior Surveillance System (YRBSS)**

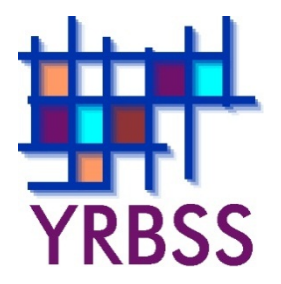

# **Conducting Trend Analyses of YRBS Data**

June 2018

**Where can I get more information? Visit [www.cdc.gov/yrbss](http://www.cdc.gov/yrbss) or call 800−CDC−INFO (800−232−4636).**

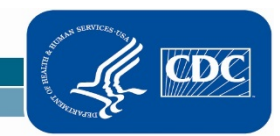

National Center for HIV/AIDS, Viral Hepatitis, STD, and TB Prevention Division of Adolescent and School Health

## **Introduction**

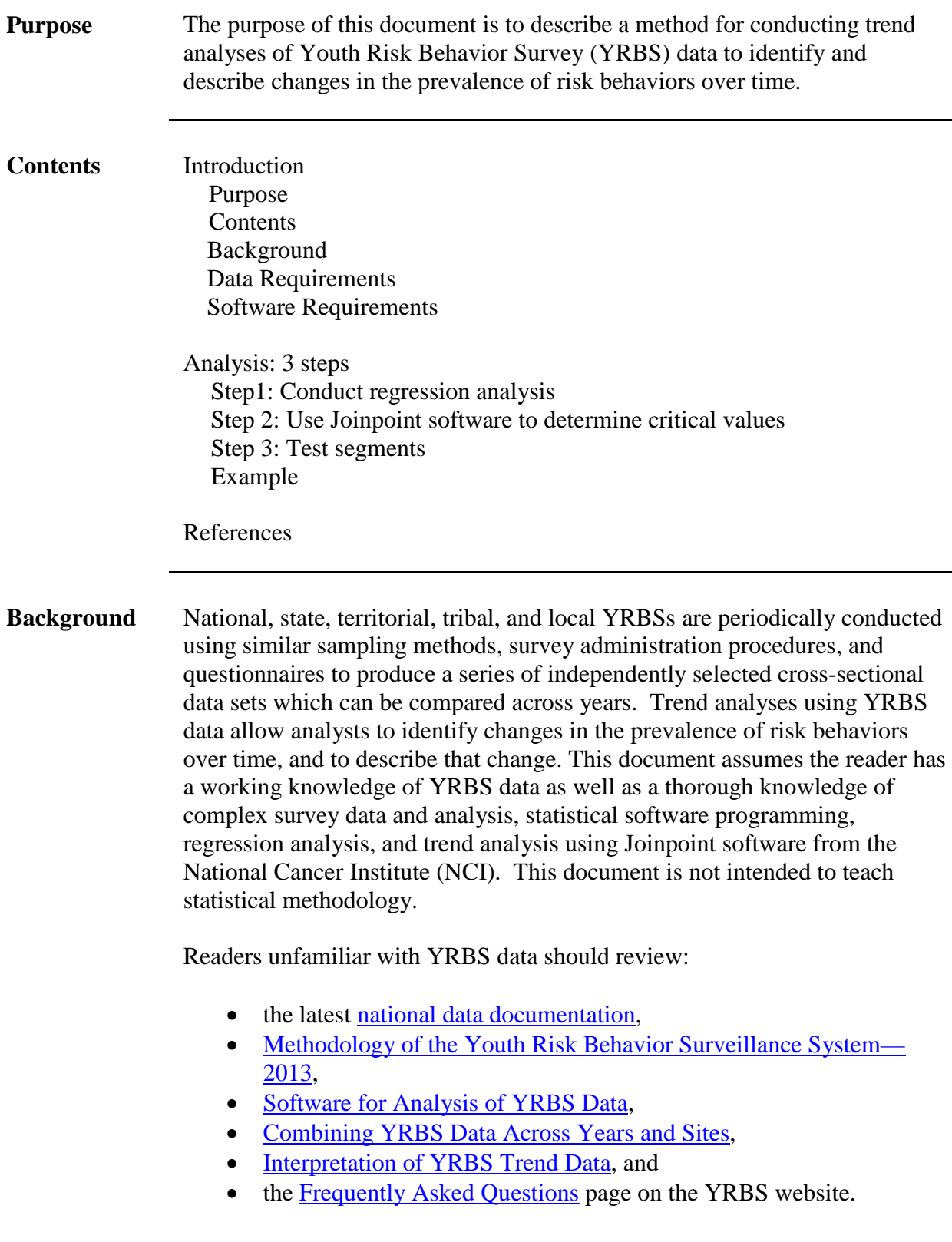

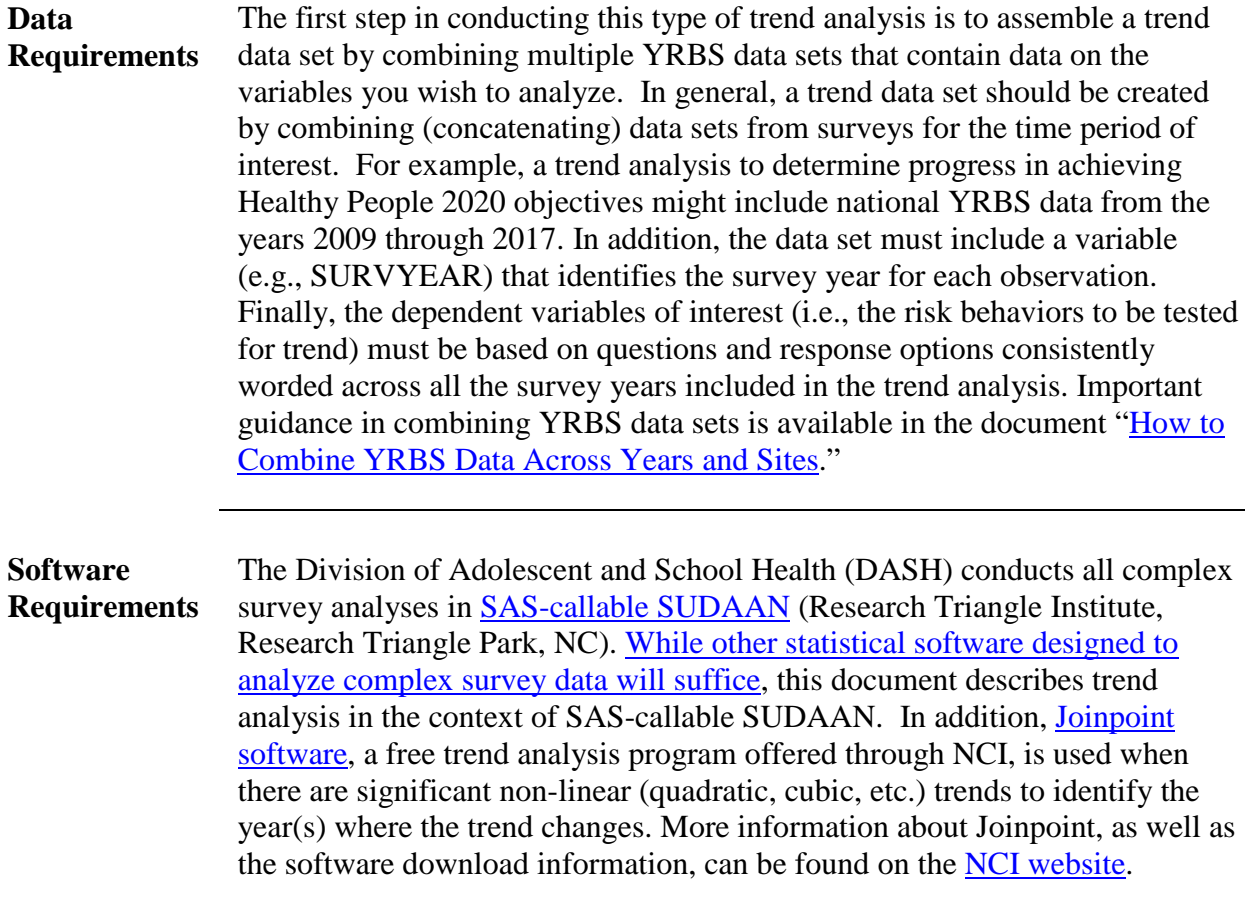

#### **3-Step Analysis**

**Step 1: Conduct**

**Analysis**

**Regression**  Trend analyses for dichotomous risk behaviors, such as current smoking, are conducted using logistic regression. Similar analyses of continuous risk behaviors are conducted using linear regression. The logistic regression model used by DASH regresses the risk behavior (dependent variable) on continuous linear and non-linear time variables. In addition, models typically control for sex, race/ethnicity, and grade in school using categorical variables. Testing for linear and non-linear trends is accomplished using the following method:

- 1) Test for linear trends using a model that contains only a linear time variable (plus variables controlling for sex, race/ethnicity, and grade).
- 2) Test for quadratic trends by re-running the model with both linear and quadratic time variables.
- 3) Test for cubic trends by re-running the model a third time and include linear, quadratic, and cubic time variables.

In each case, only the highest-order time variable in the model is valid and can be accurately interpreted. All time variables (linear, quadratic, cubic, etc.) are treated as continuous and are created by coding each year with orthogonal coefficients calculated using PROC IML in SAS (see example SAS code at the end of this document).

If the p-value for the linear time variable is less than the *a priori* significance level (DASH typically uses  $\alpha = 0.05$ ), then there is evidence of a linear change. If the associated beta for the significant linear time variable is negative (i.e., less than 0), there is evidence of a linear decrease. Similarly, if the associated beta is positive (i.e., greater than 0), there is evidence of a linear increase.

If the p-value for the quadratic time variable is less than the *a priori* significance level (DASH typically uses  $\alpha$ =0.05), then there is evidence of a quadratic change. When quadratic changes are detected, the next step is to calculate the adjusted (e.g., for sex, race/ethnicity, and grade) prevalence and standard error by year, and then export these values into Joinpoint software to determine the critical year(s) or "joinpoints" where the non-linear trends change.

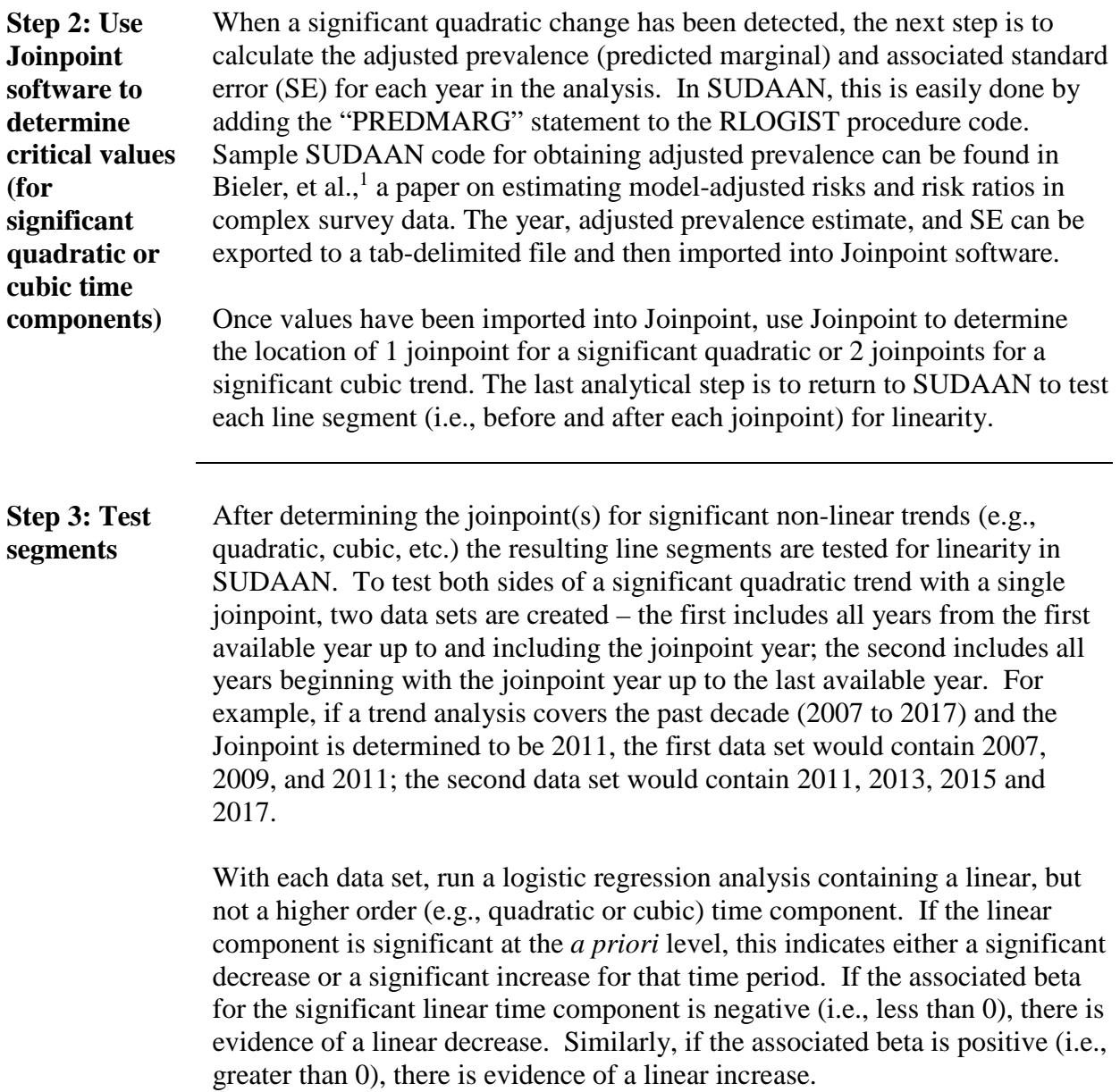

#### **Example**

**Testing line segments for linearity to the left and right of a joinpoint (2011) in the event of a significant quadratic trend (QN53: Ever used ecstasy)** 

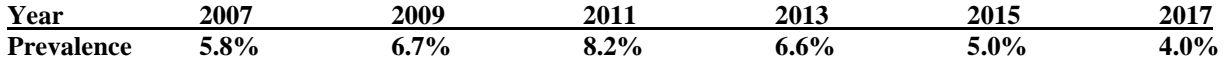

**/\***Produce orthogonal coefficients for linear trend testing to the left and right of the joinpoint year 2011\*/

PROC IML; X={2007 2009 2011}; XP=ORPOL(X,1); PRINT XP; RUN; QUIT; PROC IML; X={2011 2013 2015 2017}; XP=ORPOL(X,1); PRINT XP; RUN; QUIT;

DATA VARSET; SET DATA1.TRENDWK; /\* Testing for linearity to the left of the joinpoint. \*/ IF (YEAR=2007 OR YEAR=2009 OR YEAR=2011);

 IF YEAR=2007 THEN T3L\_L=-0.707107; ELSE IF YEAR=2009 THEN T3L\_L=0; ELSE IF YEAR=2011 THEN T3L\_L=0.707107;

PROC RLOGIST DATA=WORK.VARSET DESIGN=WR FILETYPE=SAS; NEST SURVYEAR STRATUM PSU/PSULEV=3 MISSUNIT; WEIGHT WEIGHT; SUBPOPN TOTALPOP=1; CLASS SEX RACE GRADE YEAR SURVYEAR; MODEL QL53 = SEX RACE GRADE T3L\_L; PRINT/BETAFMT=F8.5 SEBETAFMT=F8.5 P\_BETAFMT=F8.5; RUN;

**In this example, T3L\_L had a p-value=0.0002 and beta=0.2686. Therefore, there was a "significant linear increase" in the prevalence of ever having used ecstasy, during 2007-2011."**

DATA VARSET; SET DATA1.TRENDWK; /\* Testing for linearity to the right of the joinpoint. \*/ IF (YEAR=2011 OR YEAR=2013 OR YEAR=2015 OR YEAR=2017);

 IF YEAR=2011 THEN T4L\_R=-0.670820; ELSE IF YEAR=2013 THEN T4L\_R=-0.223607; ELSE IF YEAR=2015 THEN T4L\_R=0.223607; ELSE IF YEAR=2017 THEN T4L\_R=0.670820;

PROC RLOGIST DATA=WORK.VARSET DESIGN=WR FILETYPE=SAS; NEST SURVYEAR STRATUM PSU/PSULEV=3 MISSUNIT; WEIGHT WEIGHT; SUBPOPN TOTALPOP=1; CLASS SEX RACE GRADE YEAR SURVYEAR; MODEL QL53 = SEX RACE GRADE T4L  $R$ ; PRINT/BETAFMT=F8.5 SEBETAFMT=F8.5 P\_BETAFMT=F8.5; RUN;

**In this example, T4L\_R had a p-value<0.0001 and beta=-0.6413. Therefore, there was a "significant linear decrease" in the prevalence of ever having used ecstasy, during 2011-2017."**

In summary, there was a significant linear increase in the prevalence of ever having used ecstasy during 2007-2011, followed by a significant linear decrease during 2011-2017.

### **References**

1) Bieler GS, Brown GG, Williams RL, Brogan DJ. Estimating model-adjusted risks, risk differences, and risk ratios from complex survey data. *American Journal of Epidemiology* 2010;171(5):618-23.